# Package 'BiocPkgTools'

May 24, 2024

# <span id="page-0-0"></span>Type Package

Title Collection of simple tools for learning about Bioconductor Packages

Version 1.23.1

Date 2024-05-22

Description Bioconductor has a rich ecosystem of metadata around packages, usage, and build status. This package is a simple collection of functions to access that metadata from R. The goal is to expose metadata for data mining and value-added functionality such as package searching, text mining, and analytics on packages.

Depends htmlwidgets

Imports BiocFileCache, BiocManager, biocViews, tibble, magrittr, methods, rlang, stringr, stats, rvest, dplyr, xml2, readr, httr, htmltools, DT, tools, utils, igraph, jsonlite, gh, RBGL, graph, rorcid

#### VignetteBuilder knitr

Suggests BiocStyle, knitr, rmarkdown, testthat, tm, lubridate, networkD3, visNetwork, clipr, blastula, kableExtra, DiagrammeR, SummarizedExperiment

License MIT + file LICENSE

BugReports <https://github.com/seandavi/BiocPkgTools/issues/new>

URL <https://github.com/seandavi/BiocPkgTools>

Encoding UTF-8

RoxygenNote 7.3.1

Roxygen list(markdown = TRUE)

SystemRequirements mailsend-go

biocViews Software, Infrastructure

git\_url https://git.bioconductor.org/packages/BiocPkgTools

git\_branch devel

#### 2 Contents

git\_last\_commit 373264c git\_last\_commit\_date 2024-05-22 Repository Bioconductor 3.20 Date/Publication 2024-05-24 Author Shian Su [aut, ctb], Lori Shepherd [ctb], Marcel Ramos [aut, ctb] (<<https://orcid.org/0000-0002-3242-0582>>), Felix G.M. Ernst [ctb], Jennifer Wokaty [ctb], Charlotte Soneson [ctb], Martin Morgan [ctb], Vince Carey [ctb], Sean Davis [aut, cre]

Maintainer Sean Davis <seandavi@gmail.com>

# **Contents**

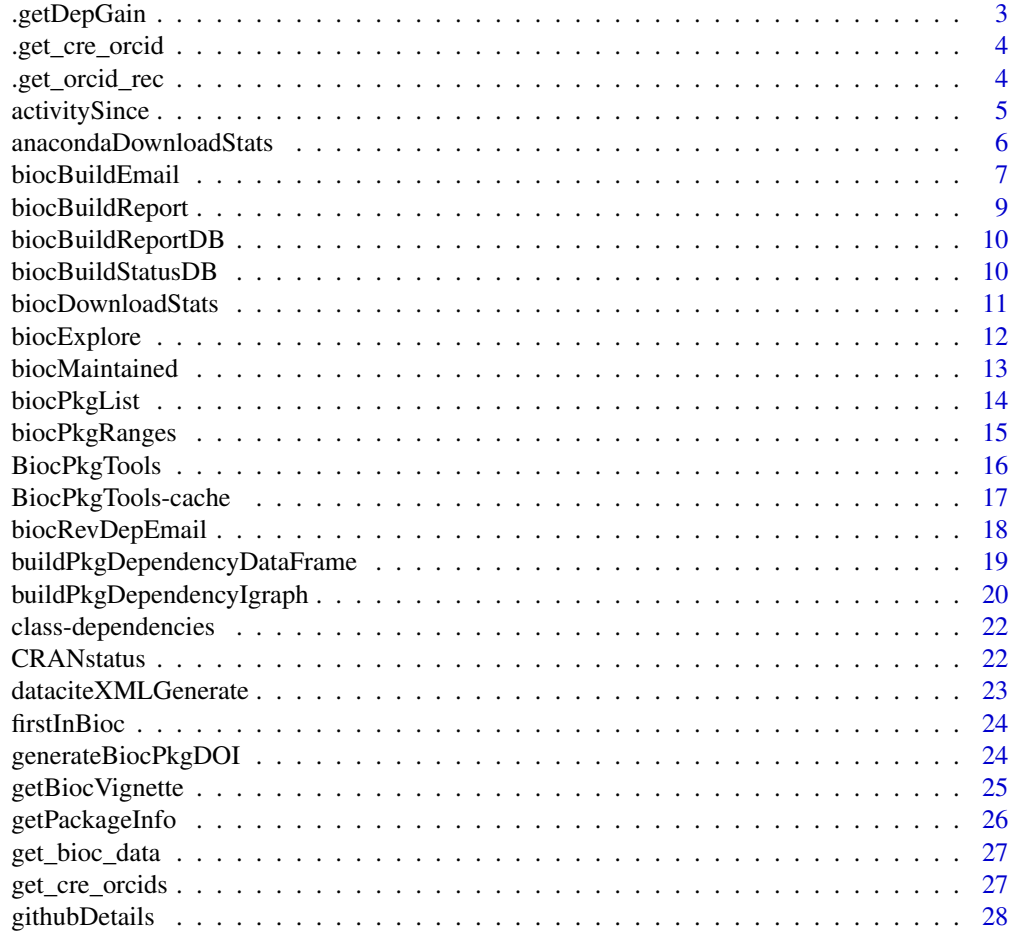

# <span id="page-2-0"></span>.getDepGain 3

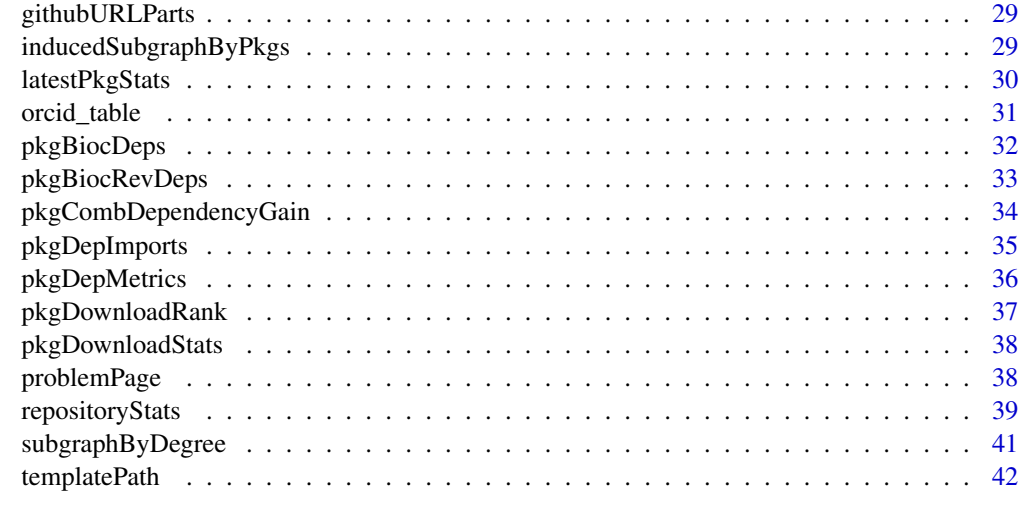

#### **Index** [43](#page-42-0)

.getDepGain *Calculate the 'dependency gain' from excluding one or more direct dependencies*

# Description

Calculate the difference between the total number of dependencies of a package and the number of dependencies that would remain if one or more of the direct dependencies were removed.

# Usage

.getDepGain(g, pkg, depsToRemove)

# Arguments

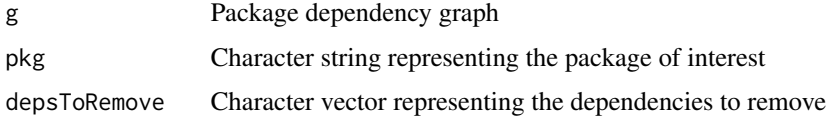

# Value

The 'dependency gain' that would be achieved by excluding the indicated direct dependencies

# Author(s)

Charlotte Soneson

<span id="page-3-0"></span>

get the ORCID id from cre field of Authors@R in packageDescription result

# Usage

.get\_cre\_orcid(pkgname)

# Arguments

pkgname character(1)

.get\_orcid\_rec *process employment data from ORCID*

# Description

process employment data from ORCID

# Usage

```
.get_orcid_rec(orcid, rename = TRUE)
```
# Arguments

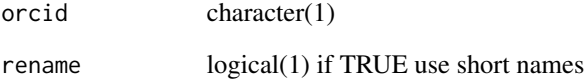

<span id="page-4-0"></span>This function uses the gh package to get a list of either issues, pull requests, or GitHub commits since the specified date for a particular GitHub repository. The repository must have both the username / organization and the name, e.g., "Bioconductor/S4Vectors".

#### Usage

```
activitySince(
  gh_repo,
  activity = c("issues", "pulls", "commits"),
  status = c("closed", "open", "all"),
  Date,
  issue_metadata = c("created_at", "number", "title"),
  token = NULL
)
```
# Arguments

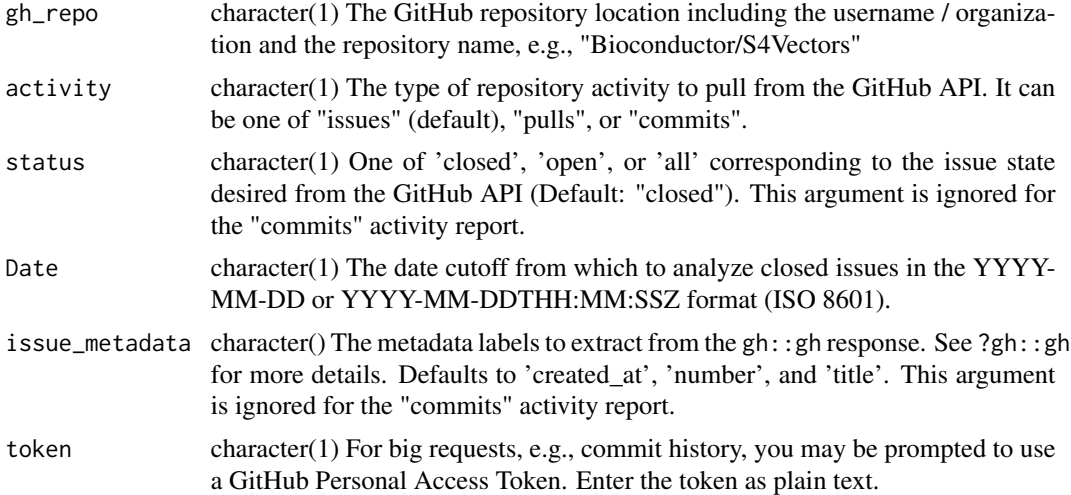

#### Details

The tibble returned by the commits activity report contains five columns:

- 'committer\_date'
- 'commit' hash
- 'parents' hash of parent for merge commits
- 'author'

<span id="page-5-0"></span>• 'message'

For information on other columns, refer to the GitHub API under repository issues or pulls (e.g., /repos/:repo/issues).

#### Value

A tibble with three columns corresponding to issue metadata (i.e., "created\_at", "number", "title")

#### Examples

```
if (interactive()) {
  activitySince("Bioconductor/S4Vectors", "issues", "closed", "2021-05-01")
  activitySince("Bioconductor/S4Vectors", "issues", "open", "2022-05-01")
  activitySince("Bioconductor/S4Vectors", "commits", Date = "2022-05-01")
```
}

anacondaDownloadStats *Get download statistics for Bioconductor packages distributed via Anaconda.*

#### Description

Get download statistics for Bioconductor packages distributed via Anaconda.

#### Usage

```
anacondaDownloadStats()
```
#### Details

Anaconda provide daily download counts for all software packages they distribute. These are summarised into monthly tables of counts and made available from https://github.com/grimbough/anacondadownload-stats This function provides a mechanism to download these monthly counts for Bioconductor packages distributed through Anaconda.

#### Value

A data.frame of download statistics for all Bioconductor packages distributed by Anaconda, in tidy format. Note: Anaconda do not provide counts for unique IP addresses. This column is listed as NA for all packages to provide continuity with data from Bioconductor.org obtained by [biocDownloadStats](#page-10-1). The counts are updated monthly, so do not expect to see counts for the current month.

#### Author(s)

Mike L. Smith

# <span id="page-6-0"></span>biocBuildEmail 7

# Examples

anacondaDownloadStats()

biocBuildEmail *Create and copy e-mail package notification template to clipboard*

#### Description

```
The \code{biocBuildEmail} function provides a template for notifying
```
maintainers of errors in the Bioconductor Build System (BBS). This convenience function returns the body of the email from a template within the package and provides a copy in the clipboard.

#### Usage

```
biocBuildEmail(
  pkg,
  version = c("release", "devel"),
 PS = character(1L),
  dry.run = TRUE,to = NULL,
  cc = NULL,bcc = NULL,emailTemplate = templatePath(),
  core.name = NULL,
  core.email = NULL,
  core.id = NULL,textOnly = FALSE,
  resend = FALSE,
  verbose = FALSE,
  credFile = "~/.blastula_creds"
)
```
sentHistory()

# Arguments

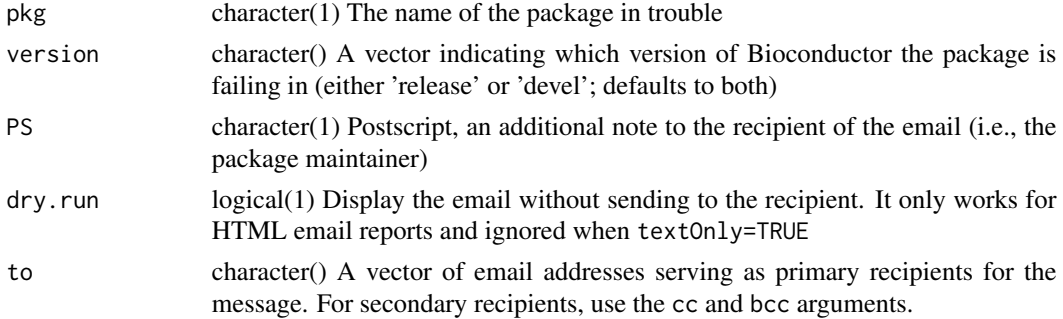

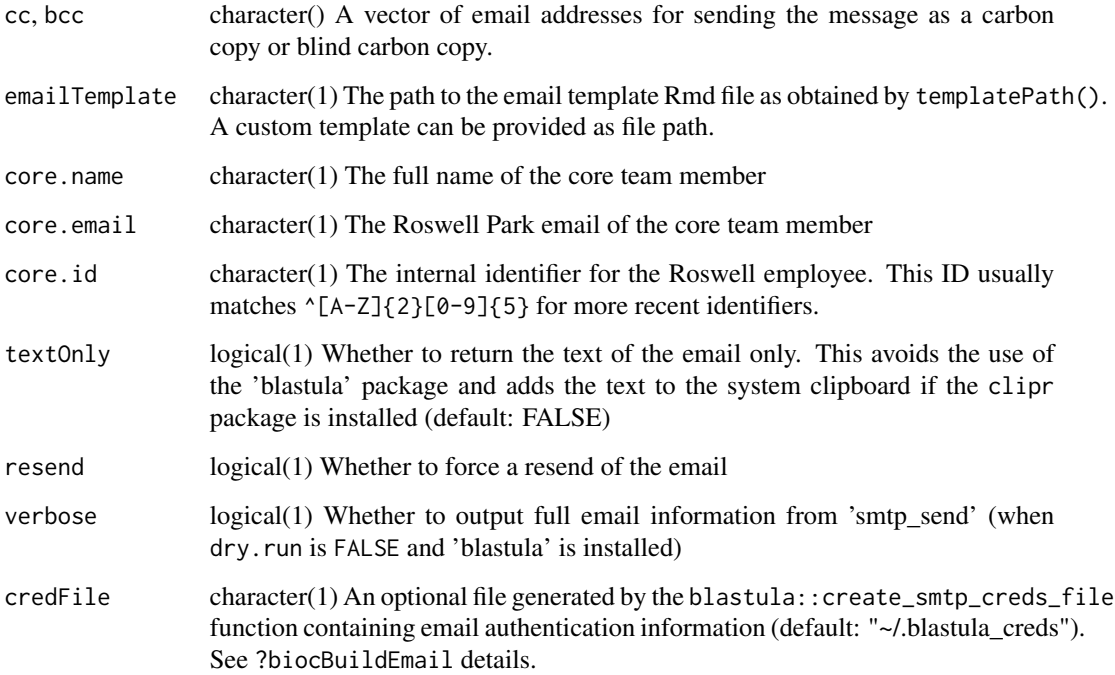

#### Details

The credFile argument is a convenience for avoiding password entry at every instance an email is sent. If the default file ~/.blastula\_creds does not exist, the user will be prompted for authorization information. Currently it is configured to emails for the core-team:

```
blastula::create_smtp_creds_file(
    file = "~/.blastula_creds",
    user = "user.email@domain.org",
    host = "smtp.office365.com",
    port = 587,
    use_ssl = TRUE
)
```
#### Value

A character string of the email

# sentHistory

Check the history of emails sent

<span id="page-8-1"></span><span id="page-8-0"></span>

The online Bioconductor build reports are great for humans to look at, but they are not easily computable. This function scrapes HTML and text files available from the build report online pages to generate a tidy data frame version of the build report.

#### Usage

```
biocBuildReport(
  version = BiocManager::version(),
 pkgType = c("software", "data-experiment", "data-annotation", "workflows"),
  stage.timings = FALSE
\mathcal{L}
```
# Arguments

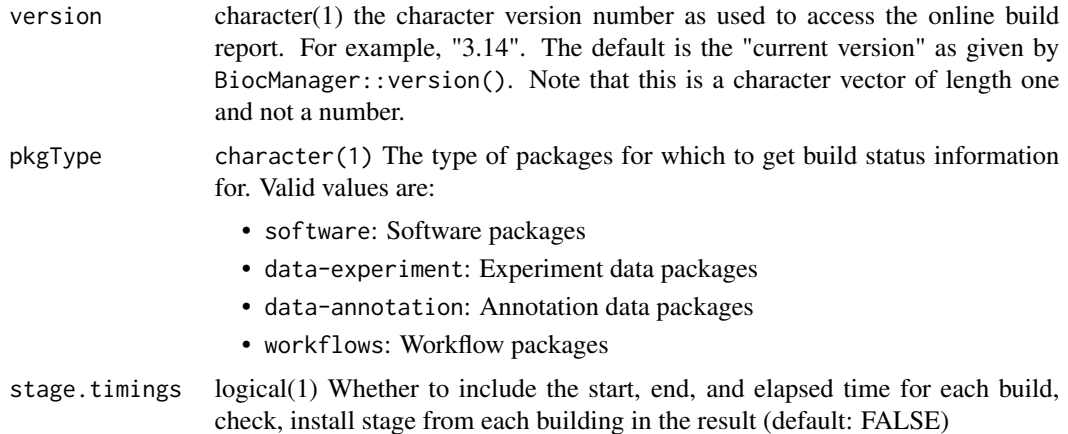

# Value

A tbl\_df object with columns pkg, version, author, commit, date, node, stage, and result.

#### Examples

```
# Set the stage--what version of Bioc am I using?
BiocManager::version()
latest_build <- biocBuildReport()
```
head(latest\_build)

<span id="page-9-0"></span>

This function parses the Build Report tarball for a Bioconductor release. By default it will pull all the report.tgz files for each Bioconductor package type. The Bioconductor Build System (BBS) Build Report tarball contains build status information for all packages in a Bioconductor release. This function is mainly used by [biocBuildReport\(\)](#page-8-1).

#### Usage

```
biocBuildReportDB(
  version = BiocManager::version(),
 pkgType = c("software", "data-experiment", "data-annotation", "workflows"),
  stage.timings = FALSE
)
```
### **Arguments**

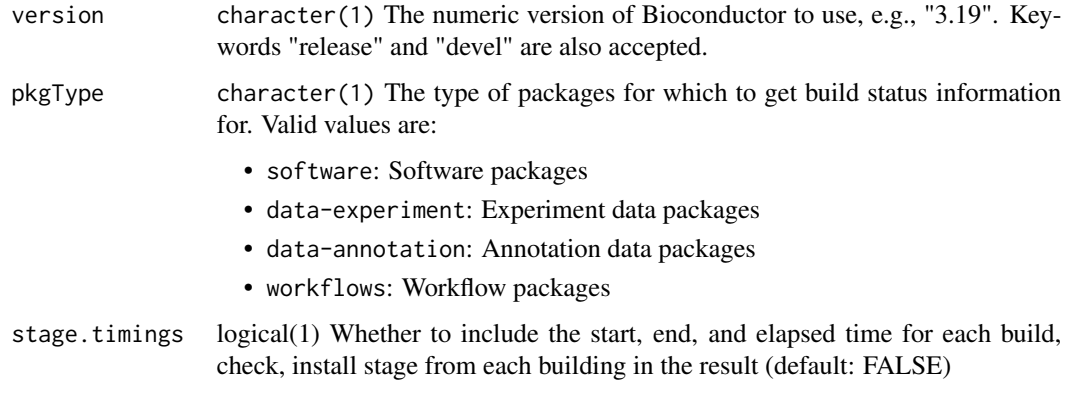

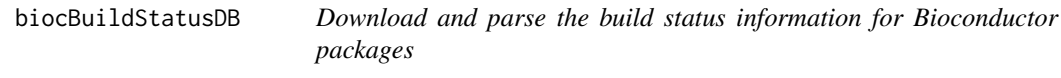

# Description

This function downloads and parses the build status information for Bioconductor packages. The build status information is available for the current release and the previous release. Other versions may be available.

#### <span id="page-10-0"></span>biocDownloadStats 11

#### Usage

```
biocBuildStatusDB(
 version = BiocManager::version(),
 pkgType = c("software", "data-experiment", "data-annotation", "workflows")
)
```
#### Arguments

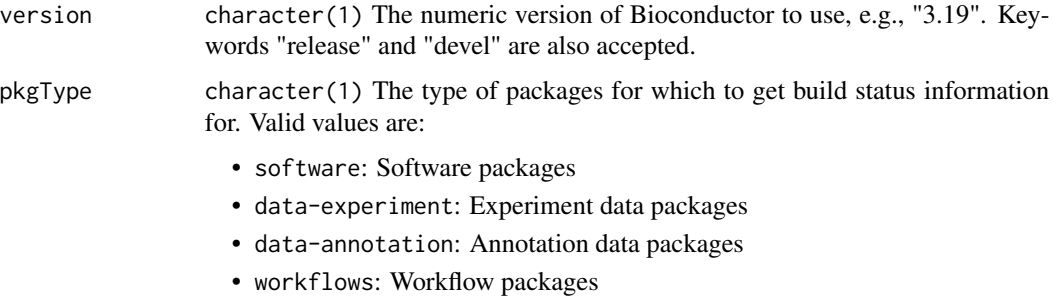

#### Value

A data.frame with the following columns:

- pkg: The name of the package
- node: The builder on which the package was built
- stage: The stage of the build, e.g., 'install', 'buildsrc', 'checksrc', etc.
- result: The status of the build, e.g., 'OK', 'ERROR', 'WARNINGS', etc.

<span id="page-10-1"></span>biocDownloadStats *Get Bioconductor download statistics*

#### Description

Get Bioconductor download statistics

#### Usage

```
biocDownloadStats(
 pkgType = c("software", "data-experiment", "workflows", "data-annotation")
)
```
#### Arguments

```
pkgType character(1) All or one of 'software', 'data-experiment', 'workflows', or 'data-
                 annotation' (defaults to all types)
```
# <span id="page-11-0"></span>Details

Note that Bioconductor package download stats are not version-specific.

#### Value

A tibble of download statistics for all Bioconductor packages

# Examples

biocDownloadStats()

#### biocExplore *Explore Bioconductor packages interactively*

#### Description

Explore Bioconductor packages through an interactive bubble plot. Click on bubbles to bring up additional information about the package. Size and proximity to center of a bubble is based on the downloads the package has in the past month.

# Usage

biocExplore(top =  $500L, ...$ )

#### Arguments

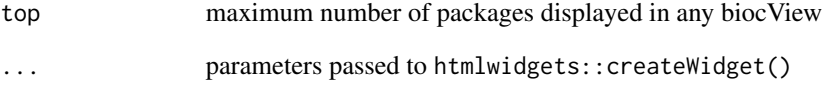

# Value

A bubble plot of Bioconductor packages

<span id="page-12-0"></span>List all the packages associated with a maintainer. By default, it will return all packages associated with the maintainer@bioconductor.org email. hasBiocMaint returns a logical vector corresponding to the input character vector of packages indicating whether any package is maintained by the Bioconductor core team.

# Usage

```
biocMaintained(
 main = "maintainer@bioconductor\\.org",
  version = BiocManager::version(),
 pkgType = c("software", "data-experiment", "workflows", "data-annotation")
)
hasBiocMaint(
  pkg,
  version = BiocManager::version(),
 main = "maintainer@bioconductor\\.org",
 repo = c("BioCsoft", "BioCexp", "BioCworkflows", "BioCann")
\lambda
```
#### Arguments

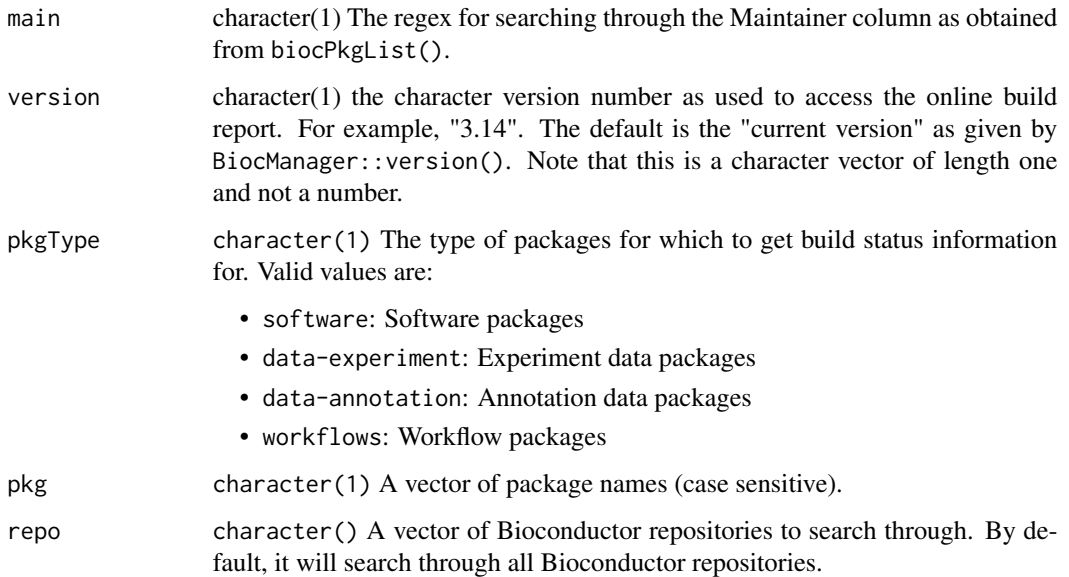

# <span id="page-13-0"></span>Value

For biocMaintained: a tibble of packages associated with the maintainer.

For hasBiocMaint: a logical vector indicating whether the package is maintained by Bioconductor.

#### Examples

biocMaintained()

```
## maintained by Hervé and not maintainer at bioconductor dot org
hasBiocMaint("BiocGenerics")
```
<span id="page-13-1"></span>biocPkgList *Get full Bioconductor software package listing, with details*

#### Description

The BiocViews-generated VIEWS file is available for Bioconductor release and devel repositories. It contains quite a bit more information from the package DESCRIPTION files than the PACKAGES file. In particular, it contains biocViews annotations and URLs for vignettes and developer URLs.

#### Usage

```
biocPkgList(
  version = BiocManager::version(),
  repo = c("BioCsoft", "BioCexp", "BioCworkflows", "BioCann", "CRAN"),
  addBiocViewParents = TRUE
\lambda
```
#### Arguments

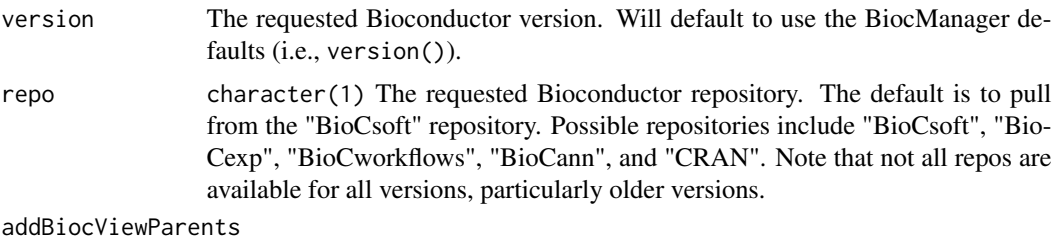

logical(1) whether to add all biocViews parents to biocViews annotations.

#### Details

Since packages are annotated with the most specific views, the default functionality here is to add parent terms for all views for each package. For example, in the bioCsoft repository, all packages will have at least "Software" added to their biocViews. If one wants to stick to only the most specific terms, set addBiocViewParents to FALSE.

# <span id="page-14-0"></span>biocPkgRanges 15

# Value

An object of class tbl\_df.

# Examples

```
bpkgl <- biocPkgList(repo = "BioCsoft")
bpkgl
unlist(bpkgl[1,'Depends'], use.names = FALSE)
# Get a list of all packages that
# import "GEOquery"
library(dplyr)
bpkgl |>
  filter(Package == 'GEOquery') |>
  pull('importsMe') |>
  unlist()
```
biocPkgRanges *Grab build report results from BUILD\_STATUS\_DB for a particular package range*

# Description

Grab build report results from BUILD\_STATUS\_DB for a particular package range

# Usage

```
biocPkgRanges(
  start,
  end,
  condition = c("ERROR", "WARNINGS"),
  phase = "buildsrc",
  version = c("devel", "release")
)
```
# Arguments

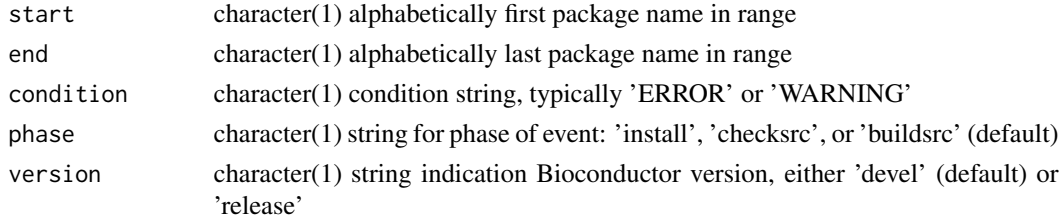

# Author(s)

Vincent J. Carey

#### Examples

```
## Not run:
biocPkgRanges(
    start = "a4", end = "CMA",
    condition = "ERROR", version = "devel"
)
## End(Not run)
```
BiocPkgTools *BiocPkgTools: Examine and analyze Bioconductor package metadata*

#### Description

Bioconductor has a rich ecosystem of metadata around packages, usage, and build status. This package is a simple collection of functions to access that metadata from R. The goal is to expose metadata for data mining and value-added functionality such as package searching, text mining, and analytics on packages.

#### For developers

The [biocBuildReport](#page-8-1) function returns a computable form of the Bioconductor Build Report.

#### For users

The [biocDownloadStats](#page-10-1) function gets Bioconductor download stats, allowing users to quickly find commonly used packages. The [biocPkgList](#page-13-1) is useful for getting a complete listing of all Bioconductor packages.

#### **Infrastructure**

Bioconductor packages all have Digital Object Identifiers (DOIs). This package contains basic infrastructure for creating, updating, and de-referencing DOIs.

# Author(s)

Maintainer: Sean Davis <seandavi@gmail.com>

Authors:

- Shian Su <su.s@wehi.edu.au> [contributor]
- Marcel Ramos <marcel.ramos@roswellpark.org> [\(ORCID\)](https://orcid.org/0000-0002-3242-0582) [contributor]

#### Other contributors:

- Lori Shepherd <Lori.Shepherd@roswellpark.org> [contributor]
- Felix G.M. Ernst <felix.gm.ernst@outlook.com> [contributor]
- Jennifer Wokaty <jennifer.wokaty@gmail.com> [contributor]

<span id="page-15-0"></span>

- <span id="page-16-0"></span>• Charlotte Soneson <charlottesoneson@gmail.com> [contributor]
- Martin Morgan <martin.morgan@roswellpark.org> [contributor]
- Vince Carey <stvjc@channing.harvard.edu> [contributor]

# See Also

Useful links:

- <https://github.com/seandavi/BiocPkgTools>
- Report bugs at <https://github.com/seandavi/BiocPkgTools/issues/new>

BiocPkgTools-cache *Manage cache for BiocPkgTools*

# Description

Managing user data is important to allow use of email functions such as biocBuildEmail and made easy with BiocFileCache.

#### Usage

```
setCache(
  directory = tools::R_user_dir("BiocPkgTools", "cache"),
  verbose = TRUE,
 ask = interactive()
)
```
pkgToolsCache(...)

#### Arguments

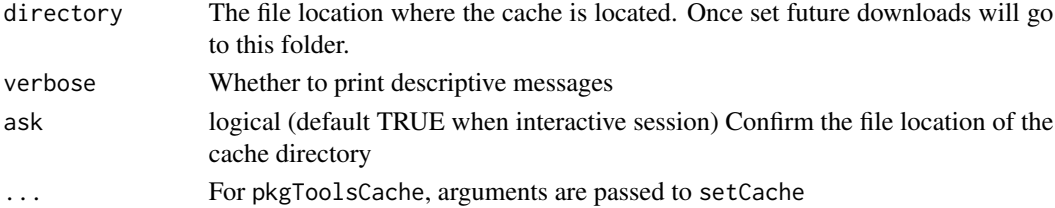

#### pkgToolsCache

Get the directory location of the cache. It will prompt the user to create a cache if not already created. A specific directory can be used via setCache.

#### setCache

Specify the directory location of the data cache. By default, it will got to the user's home/.cache/R and "appname" directory as specified by tools::R\_user\_dir (with package="BiocPkgTools" and which="cache").

<span id="page-17-0"></span>

The biocRevDepEmail function collects all the emails of the reverse dependencies and sends a notification that upstream package(s) have been deprecated or removed. It uses a template found in inst/resources with the templatePath() function.

#### Usage

```
biocRevDepEmail(
  packages,
  which = c("strong", "most", "all"),
 PS = character(1L),
  version = BiocManager::version(),
  dry.run = TRUE,cc = NULL,emailTemplate = templatePath("revdepnote"),
  core.name = NULL,
  core.email = NULL,
  core.id = NULL,
  textOnly = FALSE,
  verbose = FALSE,
  credFile = "~/.blastula_creds",
  ...,
 pkg
)
```
#### Arguments

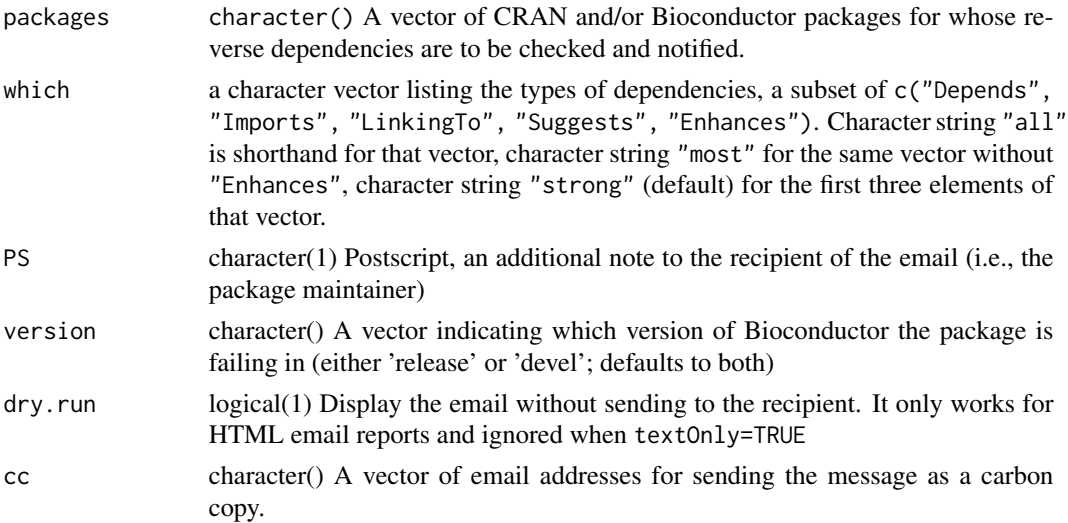

<span id="page-18-0"></span>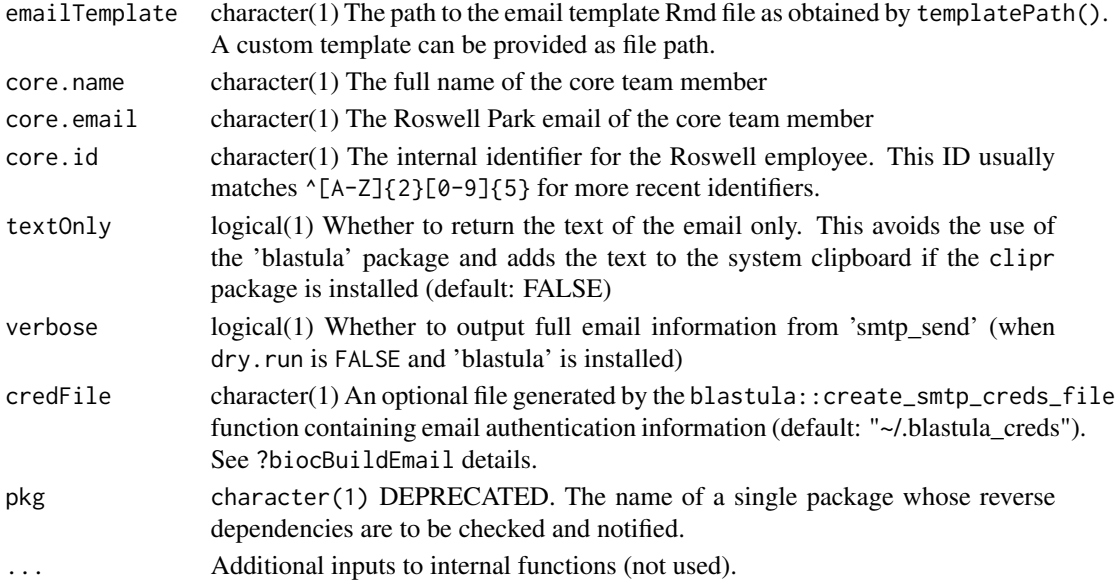

# Examples

```
biocRevDepEmail(
    "FindMyFriends", version = "3.13", dry.run = TRUE, textOnly = TRUE
\mathcal{L}
```

```
buildPkgDependencyDataFrame
```
*Work with Bioconductor package dependencies*

# Description

Bioconductor is built using an extensive set of core capabilities and data structures. This leads to package developers depending on other packages for interoperability and functionality. This function extracts package dependency information from [biocPkgList](#page-13-1) and returns a tidy data.frame that can be used for analysis and to build graph structures of package dependencies.

# Usage

```
buildPkgDependencyDataFrame(dependencies = c("strong", "most", "all"), ...)
```
# Arguments

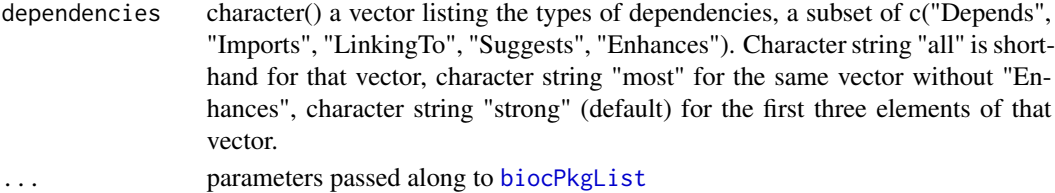

#### <span id="page-19-0"></span>Value

A data.frame (also a tbl\_df) of S3 class "biocDepDF" including columns "Package", "dependency", and "edgetype".

# Note

This function requires network access.

# See Also

See [buildPkgDependencyIgraph](#page-19-1), [biocPkgList](#page-13-1).

# Examples

```
# performs a network call, so must be online.
library(BiocPkgTools)
depdf <- buildPkgDependencyDataFrame()
head(depdf)
library(dplyr)
# filter to include only "Imports" type
# dependencies
imports_only <- depdf |> filter(edgetype=='Imports')
# top ten most imported packages
imports_only |> select(dependency) |>
  group_by(dependency) |> tally() |>
  arrange(desc(n))
# The Bioconductor packages with the
# largest number of imports
largest_importers <- imports_only |>
  select(Package) |>
  group_by(Package) |> tally() |>
  arrange(desc(n))
# not sure what these packages do. Join
# to their descriptions
biocPkgList() |> select(Package, Description) |>
  left_join(largest_importers) |> arrange(desc(n)) |>
  head()
```
<span id="page-19-1"></span>buildPkgDependencyIgraph

*Work with package dependencies as a graph*

<span id="page-20-0"></span>Package dependencies represent a directed graph (though Bioconductor dependencies are not an acyclic graph). This function simply returns an igraph graph from the package dependency data frame from a call to [buildPkgDependencyDataFrame](#page-18-1) or any tidy data frame with rows of (Package, dependency) pairs. Additional columns are added as igraph edge attributes (see [graph\\_from\\_data\\_frame](#page-0-0)).

#### Usage

buildPkgDependencyIgraph(pkgDepDF)

#### Arguments

pkgDepDF a tidy data frame. See description for details.

#### Value

An igraph directed graph. See the igraph package for details of what can be done.

#### See Also

See [buildPkgDependencyDataFrame](#page-18-1), [graph\\_from\\_data\\_frame](#page-0-0), [inducedSubgraphByPkgs](#page-28-1), [subgraphByDegree](#page-40-1), [igraph-es-indexing](#page-0-0), [igraph-vs-indexing](#page-0-0)

#### Examples

library(igraph) pkg\_dep\_df = buildPkgDependencyDataFrame()

# at this point, filter or join to manipulate # dependency data frame as you see fit.

g = buildPkgDependencyIgraph(pkg\_dep\_df) g

```
# Look at nodes and edges
head(V(g)) # vertices
head(E(g)) # edges
```
# subset graph by attributes

```
head(sort(degree(g, mode='in'), decreasing=TRUE))
head(sort(degree(g, mode='out'), decreasing=TRUE))
```
<span id="page-21-0"></span>As the title says it should do something with class relationships

#### Usage

```
buildClassDepGraph(class, includeUnions = FALSE)
```
buildClassDepData(class, includeUnions = FALSE)

buildClassDepFromPackage(pkg, includeUnions = FALSE)

```
plotClassDep(class, includeUnions = FALSE)
```
plotClassDepData(data)

```
plotClassDepGraph(g)
```
#### Arguments

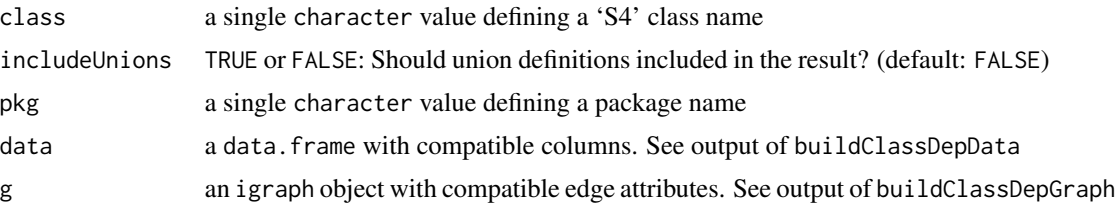

#### Examples

```
library("SummarizedExperiment")
depData <- buildClassDepData("RangedSummarizedExperiment")
depData
g <- buildClassDepGraph("RangedSummarizedExperiment")
plotClassDepGraph(g)
```
CRANstatus *Check the CRAN build report page and email a notification*

#### Description

The CRANstatus function allows users to check the status of a package and send an email report of any failures.

# <span id="page-22-0"></span>dataciteXMLGenerate 23

# Usage

```
CRANstatus(
 pkg,
  core.name = NULL,
  core.email = NULL,
  core.id = NULL,to.mail = "maintainer@bioconductor.org",
  dry.run = TRUE,
  emailTemplate = templatePath("cranreport")
)
```
#### Arguments

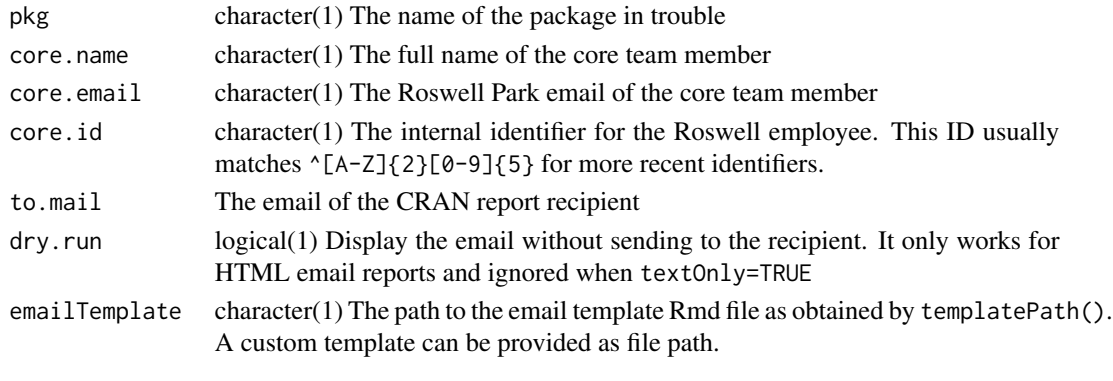

dataciteXMLGenerate *The Bioconductor datacite.org XML generator*

# Description

This function is used internally to generate XML elements from the datacite.org website for incoming Bioconductor packages.

#### Usage

```
dataciteXMLGenerate(pkg)
```
#### Arguments

pkg The name of a Bioconductor package

# Value

An xml\_document object from the xml2 package.

# See Also

?xml2::`xml\_document-class`

<span id="page-23-0"></span>

This function uses the biocDownloadStats data to *approximate* when a package entered Bioconductor. Note that the download stats go back only to 2009.

#### Usage

```
firstInBioc(download_stats)
```
#### Arguments

download\_stats a data.frame from [biocDownloadStats](#page-10-1)

#### Examples

```
dls <- biocDownloadStats()
tail(firstInBioc(dls))
```
generateBiocPkgDOI *Generate a DOI for a Bioconductor package*

#### Description

This function makes calls out to the DataCite REST API described here: [https://support.](https://support.datacite.org/docs/api-create-dois) [datacite.org/docs/api-create-dois](https://support.datacite.org/docs/api-create-dois). The function creates a new DOI for a Bioconductor package (cannot already exist). The target URL for the DOI is the short Bioconductor package URL.

# Usage

```
generateBiocPkgDOI(pkg, authors, pubyear, event = "publish", testing = TRUE)
```
# Arguments

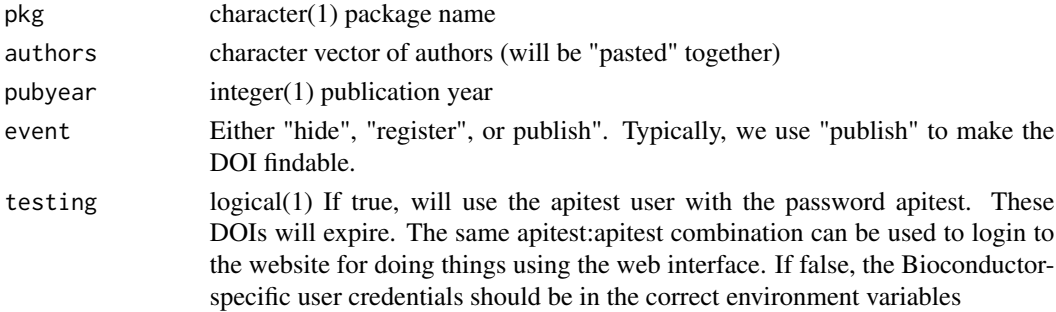

# <span id="page-24-0"></span>getBiocVignette 25

# Details

The login information for the "real" Bioconductor account should be stored in the environment variables "DATACITE\_USERNAME" and "DATACITE\_PASSWORD

The GUI is available here: <https://doi.datacite.org/>.

#### Value

The DOI as a character(1) vector.

# Examples

```
## Not run:
 x = generateBiocPkgDOI('RANDOM_TEST_PACKAGE','Sean Davis',1972)
## End(Not run)
```
getBiocVignette *Download a Bioconductor vignette*

# Description

The actual vignette path is available using [biocPkgList](#page-13-1).

#### Usage

```
getBiocVignette(
  vignettePath,
  destfile = tempfile(),
  version = BiocManager::version()
\mathcal{E}
```
# Arguments

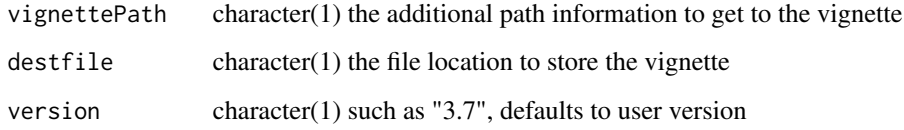

# Value

character(1) The filename of the downloaded vignette

# Examples

```
x = biocPkgList()
tmp = getBiocVignette(x$vignettes[[1]][1])
tmp
## Not run:
library(pdftools)
y = pdf\_text(tmp)y = paste(y,collapse=" ")
library(tm)
v = VCorpus(VectorSource(y))
library(magrittr)
v \le v \le %tm_map(stripWhitespace) %>%
    tm_map(content_transformer(tolower)) %>%
    tm_map(removeWords, stopwords("english")) %>%
    tm_map(stemDocument)
dtm = DocumentTermMatrix(v)
inspect(DocumentTermMatrix(v,
    list(dictionary = as.character(x$Package))))
```
## End(Not run)

getPackageInfo *Generate needed information to create DOI from a package directory.*

# Description

Generate needed information to create DOI from a package directory.

# Usage

```
getPackageInfo(dir)
```
#### Arguments

dir character(1) Path to package

#### Value

A data.frame

<span id="page-25-0"></span>

<span id="page-26-0"></span>get\_bioc\_data *Get data from Bioconductor*

# Description

Get data from Bioconductor

#### Usage

get\_bioc\_data()

# Value

A JSON string containing Bioconductor package details

# Examples

bioc\_data <- get\_bioc\_data()

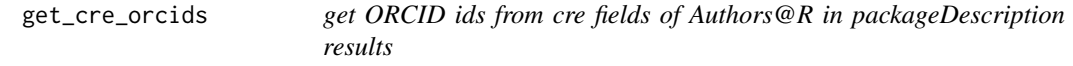

# Description

get ORCID ids from cre fields of Authors@R in packageDescription results

# Usage

```
get_cre_orcids(pkgnames)
```
# Arguments

```
pkgnames character() must be installed
```
# Note

returns NA if no ORCID provided in Authors@R for package description

# Examples

```
get_cre_orcids(c("BiocPkgTools", "utils"))
```
<span id="page-27-0"></span>

For packages that live on GitHub, we can mine further details. This function returns the GitHub details for the listed packages.

#### Usage

```
githubDetails(pkgs, sleep = 0)
```
# Arguments

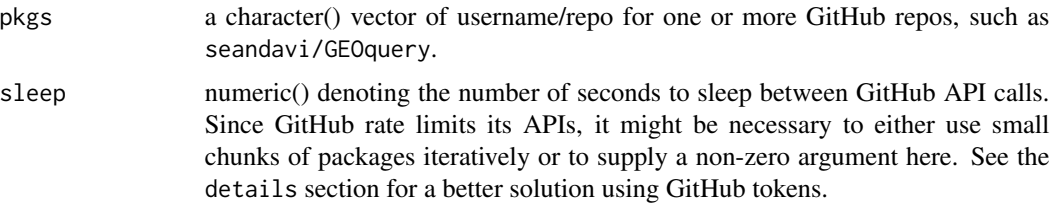

#### Details

The [gh](#page-0-0) function is used to do the fetching. If the number of packages supplied to this function is large (>40 or so), it is possible to run into problems with API rate limits. The gh package uses the environment variable "GITHUB\_PAT" (for personal access token) to authenticate and then provide higher rate limits. If you run into problems with rate limits, set sleep to some small positive number to slow queries. Alternatively, create a Personal Access Token on GitHub and register it. See the gh package for details.

#### Examples

```
pkglist = biocPkgList()
# example of "pkgs" format.
head(pkglist$URL)
gh_list = githubURLParts(pkglist$URL)
gh_list = gh_list[!is.null(gh_list$user_repo),]
head(gh_list$user_repo)
```

```
ghd = githubDetails(gh_list$user_repo[1:5])
lapply(ghd, '[[', "stargazers")
```
<span id="page-28-0"></span>

Extract GitHub user and repo name from GitHub URL

#### Usage

```
githubURLParts(urls)
```
#### Arguments

urls character() A vector of URLs

#### Value

A data.frame with four columns:

- url: The original GitHub URL
- user\_repo: The GitHub "username/repo", combined
- user: The GitHub username
- repo: The GitHub repo name

# Examples

```
# find GitHub URL details for
# Bioconductor packages
bpkgl = biocPkgList()
urldetails = githubURLParts(bpkgl$URL)
urldetails = urldetails[!is.na(urldetails$url),]
head(urldetails)
```
<span id="page-28-1"></span>inducedSubgraphByPkgs *Return a minimal subgraph based on package name(s)*

# Description

Find the subgraph induced by including specific packages. The induced subgraph is the graph that includes the named packages and all edges connecting them. This is useful for a developer, for example, to examine her packages and their intervening dependencies.

#### Usage

```
inducedSubgraphByPkgs(g, pkgs, pkg_color = "red")
```
#### <span id="page-29-0"></span>Arguments

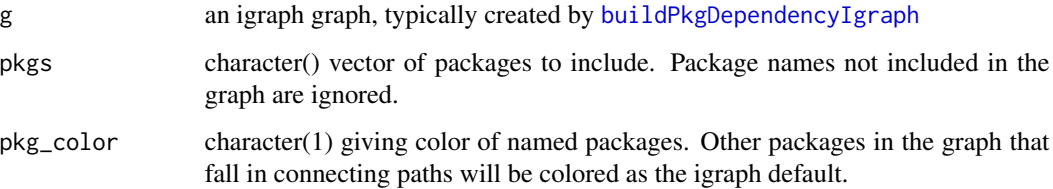

#### Examples

```
library(igraph)
g <- buildPkgDependencyIgraph(buildPkgDependencyDataFrame())
## subgraph of only the first 10 packages maintained by Bioconductor
biocmaintained <- head(biocMaintained()[["Package"]], 10L)
g2 <- inducedSubgraphByPkgs(g, pkgs = biocmaintained)
g2
V(g2)
plot(g2)
## subgraph of a package's strong Bioconductor package dependencies
maedeps <- unlist(pkgBiocDeps(
    "MultiAssayExperiment", which = "strong",
    recursive = TRUE, only.bioc = TRUE
), use.names = FALSE)
g3 <- inducedSubgraphByPkgs(g, pkgs = maedeps)
plot(g3)
## same subgraph with networkD3::forceNetwork
library(networkD3)
wt <- cluster_walktrap(g3)
members <- membership(wt)
ndg3 <- igraph_to_networkD3(g3, group = members)
forceNetwork(
    Links = ndg3$links, Nodes = ndg3$nodes, Source = 'source',
    Target = 'target', NodeID = 'name', Group = 'group', zoom = TRUE,
    linkDistance = 200, fontSize = 20, opacity = 0.9, opacityNoHover = 0.9
)
```
latestPkgStats *Summary of the latest package statistics*

# Description

The latestPkgStats function combines outputs from several functions to generate a table of relevant statistics for a given package.

# <span id="page-30-0"></span>orcid\_table 31

#### Usage

```
latestPkgStats(
 gh_repo,
 Date,
 pkgType = c("software", "data-experiment", "workflows", "data-annotation")
\mathcal{L}
```
# Arguments

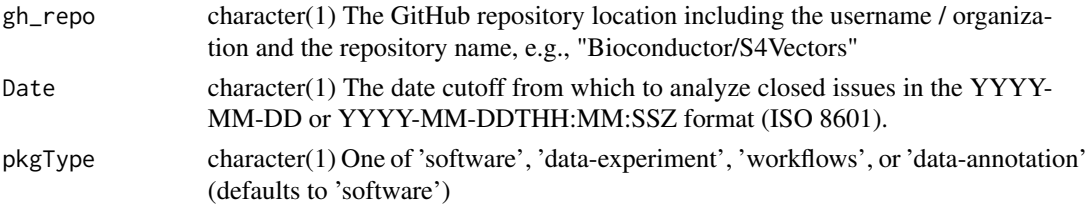

# Examples

```
if (interactive()) {
```
latestPkgStats("Bioconductor/BiocGenerics", "2021-05-05")

}

orcid\_table *get data.frame of employment info from orcid*

# Description

get data.frame of employment info from orcid

# Usage

```
orcid_table(orcids)
```
#### Arguments

orcids character()

# Examples

```
if (interactive()) { # need a token?
   oids <- c("0000-0003-4046-0063", "0000-0003-4046-0063")
   print(orcid_table(oids))
   oids <- c(oids, NA)
   print(orcid_table(oids))
   print(orcid_table(oids[1]))
}
```
The function uses the pkgType argument to restrict the look up to only the relevant Bioconductor repository. It works for multiple packages of the same type.

# Usage

```
pkgBiocDeps(
 pkg,
 pkgType = c("software", "data-experiment", "workflows", "data-annotation"),
 which = "strong",
 only.bioc = TRUE,
 recursive = FALSE,
 version = BiocManager::version()
)
```
# Arguments

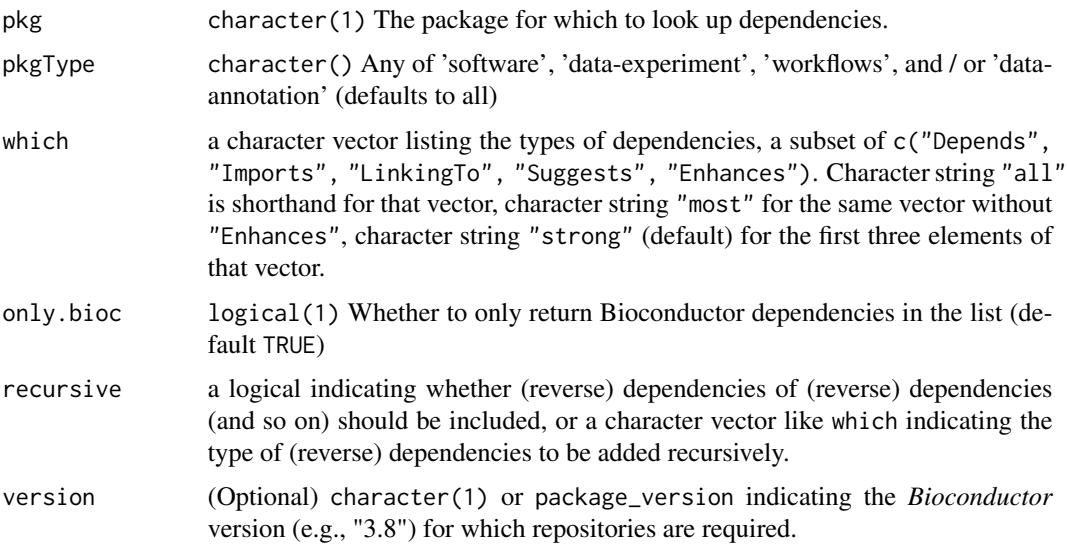

# Examples

```
pkgBiocDeps("MultiAssayExperiment", only.bioc = TRUE)
```
pkgBiocDeps("MultiAssayExperiment", only.bioc = FALSE)

<span id="page-32-0"></span>The function returns a slightly upgraded list with dependency types as elements and package names in each of those elements, if any. The types of dependencies can be seen in the which argument documentation.

#### Usage

```
pkgBiocRevDeps(
 pkg,
 pkgType = c("software", "data-experiment", "workflows", "data-annotation"),
 which = "all",only.bioc = TRUE,
  version = BiocManager::version()
)
## S3 method for class 'biocrevdeps'
```

```
summary(object, ...)
```
# Arguments

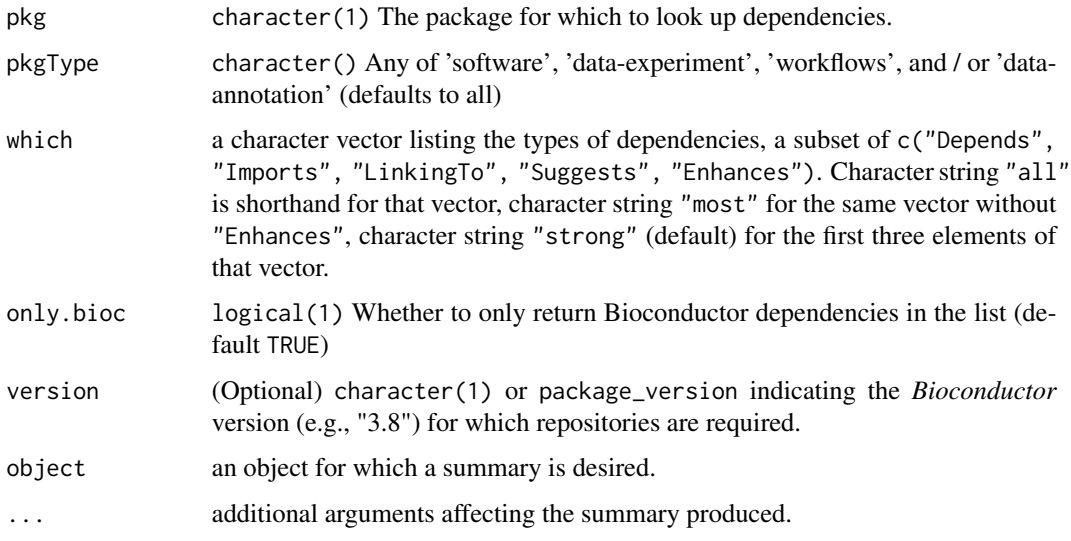

# Details

The summary method of the biocrevdeps class given by pkgBiocRevDeps provides a tally in each dependency field.

#### Value

A biocrevdeps list class object

#### Examples

```
rdeps <- pkgBiocRevDeps("MultiAssayExperiment", which = "all")
rdeps
summary(rdeps)
```
pkgCombDependencyGain *Calculate dependency gain achieved by excluding combinations of packages*

#### Description

Calculate dependency gain achieved by excluding combinations of packages

#### Usage

```
pkgCombDependencyGain(pkg, depdf, maxNbr = 3L)
```
# Arguments

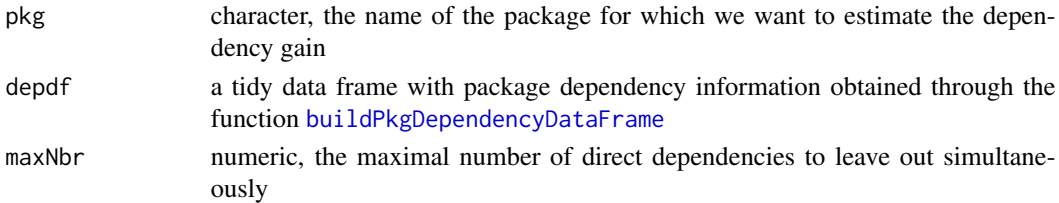

# Value

A data frame with three columns: ExclPackages (the excluded direct dependencies), NbrExcl (the number of excluded direct dependencies), DepGain (the dependency gain from excluding these direct dependencies)

#### Author(s)

Charlotte Soneson

#### Examples

```
depdf <- buildPkgDependencyDataFrame(
 dependencies=c("Depends", "Imports"),
 repo=c("BioCsoft", "CRAN")
)
pcd <- pkgCombDependencyGain('GEOquery', depdf, maxNbr = 3L)
head(pcd[order(pcd$DepGain, decreasing = TRUE), ])
```
<span id="page-33-0"></span>

<span id="page-34-0"></span>

Function adapted from 'itdepends::dep\_usage\_pkg' at https://github.com/r-lib/itdepends to obtain the functionality imported and used by a given package.

#### Usage

pkgDepImports(pkg)

#### Arguments

pkg character() name of the package for which we want to obtain the functionality calls imported from its dependencies and used within the package.

#### Details

Certain imported elements, such as built-in constants, will not be identified as imported functionality by this function.

#### Value

A tidy data frame with two columns:

- pkg: name of the package dependency.
- fun: name of the functionality call imported from the the dependency in the column pkg and used within the analyzed package.

# Author(s)

Robert Castelo

# Examples

```
pkgDepImports('BiocPkgTools')
```
<span id="page-35-0"></span>

Elaborate a report on the dependency burden of a given package.

#### Usage

pkgDepMetrics(pkg, depdf)

#### Arguments

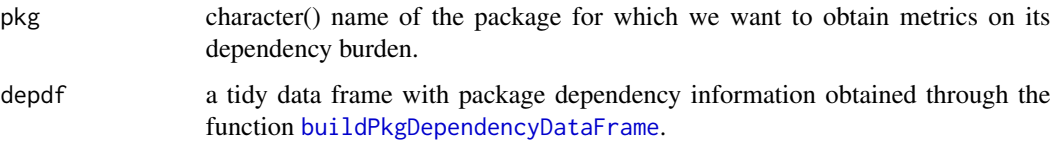

### Value

A tidy data frame with different metrics on the package dependency burden. More concretely, the following columns:

- ImportedAndUsed: number of functionality calls imported and used in the package.
- Exported: number of functionality calls exported by the dependency.
- Usage: (ImportedAndUsedx 100) / Exported. This value provides an estimate of what fraction of the functionality of the dependency is actually used in the given package.
- DepOverlap: Similarity between the dependency graph structure of the given package and the one of the dependency in the corresponding row, estimated as the [Jaccard index](https://en.wikipedia.org/wiki/Jaccard_index) between the two sets of vertices of the corresponding graphs. Its values goes between 0 and 1, where 0 indicates that no dependency is shared, while 1 indicates that the given package and the corresponding dependency depend on an identical subset of packages.
- DepGainIfExcluded: The 'dependency gain' (decrease in the total number of dependencies) that would be obtained if this package was excluded from the list of direct dependencies.

The reported information is ordered by the Usage column to facilitate the identification of dependencies for which the analyzed package is using a small fraction of their functionality and therefore, it could be easier remove them. To aid in that decision, the column DepOverlap reports the overlap of the dependency graph of each dependency with the one of the analyzed package. Here a value above, e.g., 0.5, could, albeit not necessarily, imply that removing that dependency could substantially lighten the dependency burden of the analyzed package.

An NA value in the ImportedAndUsed column indicates that the function pkgDepMetrics() could not identify what functionality calls in the analyzed package are made to the dependency.

# <span id="page-36-0"></span>pkgDownloadRank 37

#### Author(s)

Robert Castelo

Charlotte Soneson

# Examples

```
depdf <- buildPkgDependencyDataFrame(
 dependencies=c("Depends", "Imports"),
 repo=c("BioCsoft", "CRAN")
\lambdapkgDepMetrics('BiocPkgTools', depdf)
```
pkgDownloadRank *What is a package's download rank?*

#### Description

This function uses available.packages to calculate the download rank *percentile* of a given package. It approximates what is observed in the Bioconductor landing page.

#### Usage

```
pkgDownloadRank(
 pkg,
 pkgType = c("software", "data-experiment", "workflows", "data-annotation"),
  version = BiocManager::version()
)
```
# Arguments

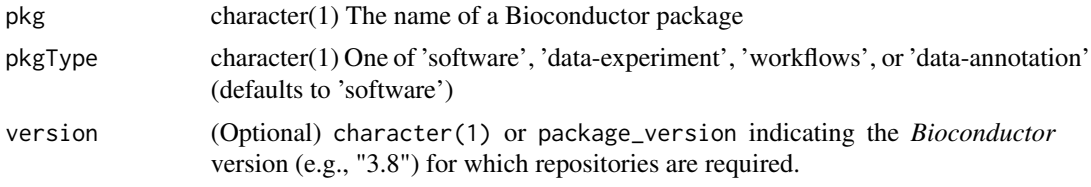

#### Value

The package's percentile rank, in terms of download statistics, and proportion in the name

# Examples

```
## Percentile rank for BiocGenerics (top 1%)
pkgDownloadRank("BiocGenerics", "software")
```
<span id="page-37-0"></span>

Get Bioconductor download statistics for a package

#### Usage

```
pkgDownloadStats(
 pkg,
 pkgType = c("software", "data-experiment", "workflows", "data-annotation"),
 years = format(Sys.time(), "%Y")
)
```
#### Arguments

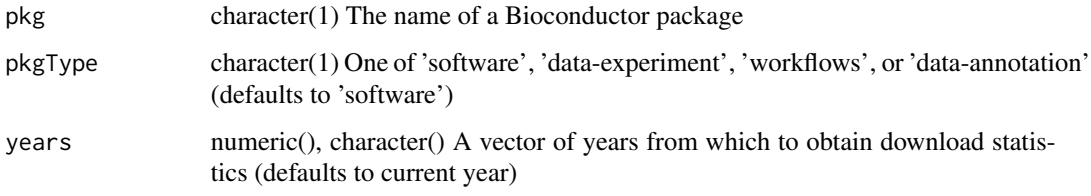

# Value

A tibble of download statistics

#### Examples

pkgDownloadStats("GenomicRanges")

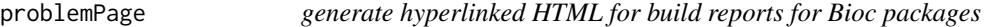

# Description

This is a quick way to get an HTML report of packages maintained by a specific developer or which depend directly on a specified package. The function is keyed to filter based on either the maintainer name or by using the 'Depends', 'Suggests' and 'Imports' fields in package descriptions.

# <span id="page-38-0"></span>repositoryStats 39

# Usage

```
problemPage(
  authorPattern = "V.*Carey",
  dependsOn,
 ver = "devel",
  includeOK = FALSE
)
```
# Arguments

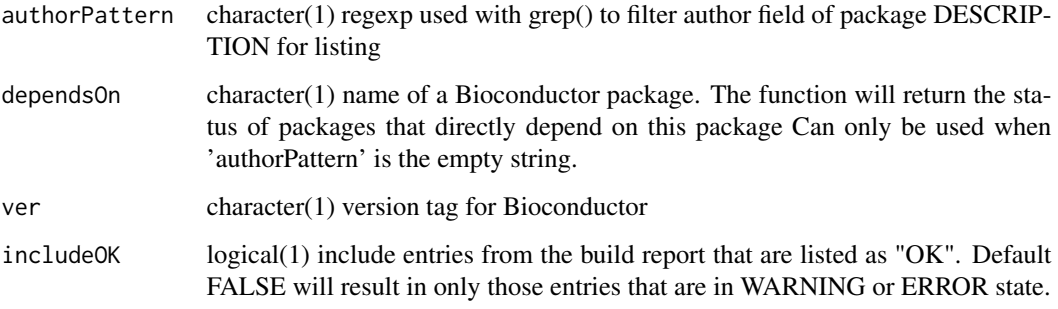

# Value

DT::datatable call; if assigned to a variable, must evaluate to get the page to appear

# Author(s)

Vince Carey, Mike L. Smith

# Examples

```
if (interactive()) {
 problemPage()
  problemPage(dependsOn = "limma")
}
```
repositoryStats *Bioconductor Binary Repository Statistics*

# Description

Summarize binary packages compatible with the Bioconductor or Terra container in use.

#### Usage

```
repositoryStats(
  version = BiocManager::version(),
 binary_repository = BiocManager::containerRepository(version)
)
## S3 method for class 'repositoryStats'
print(x, \ldots)
```
# **Arguments**

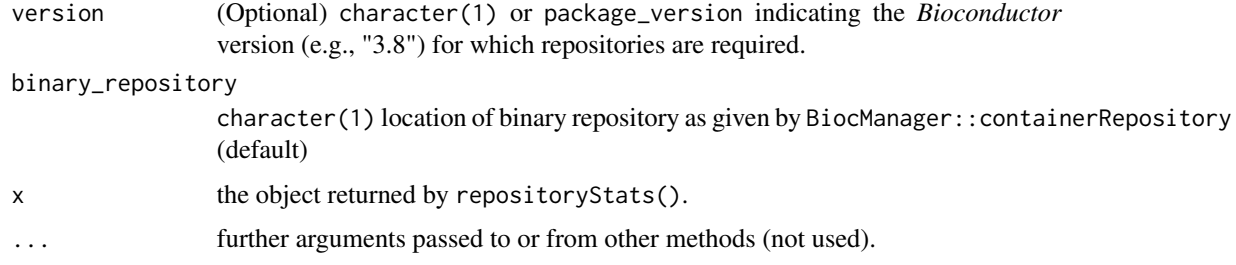

#### Value

a list of class repositoryStats with the following fields:

- container: character(1) container label, e.g., bioconductor\_docker, or NA if not evaluated on a supported container
- bioconductor\_version: package\_version the Bioconductor version provided by the user.
- repository\_exists: logical(1) TRUE if a binary repository exists for the container and Bioconductor\_Version version.
- bioconductor\_binary\_repository: character(1) repository location, if available, or NA if the repository does not exist.
- n\_software\_packages: integer(1) number of software packages in the Bioconductor source repository.
- n\_binary\_packages: integer(1) number of binary packages available. When a binary repository exists, this number is likely to be larger than the number of source software packages, because it includes the binary version of the source software packages, as well as the (possibly CRAN) dependencies of the binary packages
- n\_binary\_software\_packages: integer(1) number of binary packages derived from Bioconductor source packages. This number is less than or equal to n\_software\_packages.
- missing binaries: integer(1) the number of Bioconductor source software packages that are not present in the binary repository.
- out of date binaries: integer(1) the number of Bioconductor source software packages that are newer than their binary counterpart. A newer source software package might occur when the main Bioconductor build system has updated a package after the most recent run of the binary build system.

# <span id="page-40-0"></span>subgraphByDegree 41

# Methods (by generic)

• print(repositoryStats): Print a summary of package availability in binary repositories.

#### Author(s)

M. Morgan

# Examples

```
stats <- repositoryStats() # obtain statistics
stats \qquad # display a summary
stats$container # access an element for further computation
```
<span id="page-40-1"></span>subgraphByDegree *Subset graph by degree*

# Description

While the [inducedSubgraphByPkgs](#page-28-1) returns the subgraph with the minimal connections between named packages, this function takes a vector of package names, a degree (1 or more) and returns the subgraph(s) that are within degree of the package named.

#### Usage

```
subgraphByDegree(g, pkg, degree = 1, ...)
```
#### Arguments

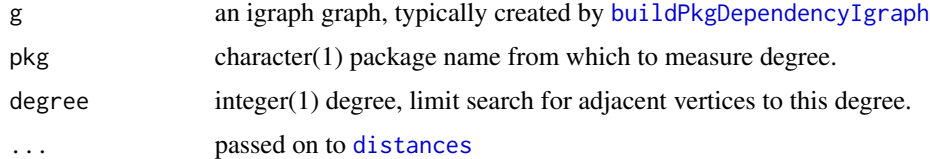

# Value

An igraph graph, with only nodes and their edges within degree of the named package

#### Examples

```
g = buildPkgDependencyIgraph(buildPkgDependencyDataFrame())
g2 = subgraphByDegree(g, 'GEOquery')
plot(g2)
```
<span id="page-41-0"></span>

These templates are used with biocBuildEmail to notify maintainers regarding package errors and final deprecation warning.

#### Usage

```
templatePath(
 type = c("buildemail", "deprecation", "deprecguide", "cranreport", "revdepnote")
)
```
# Arguments

type character(1) Either one of "buildemail", "deprecation", "deprecguide", "cranreport", or "revdepnote". See the templates in the resources folder.

# <span id="page-42-0"></span>**Index**

∗ Internal generateBiocPkgDOI, [24](#page-23-0) getPackageInfo, [26](#page-25-0) ∗ internal .getDepGain, [3](#page-2-0) dataciteXMLGenerate, [23](#page-22-0) .getDepGain, [3](#page-2-0) .get\_cre\_orcid, [4](#page-3-0) .get\_orcid\_rec, [4](#page-3-0) activitySince, [5](#page-4-0) anacondaDownloadStats, [6](#page-5-0) biocBuildEmail, [7](#page-6-0) biocBuildReport, [9,](#page-8-0) *[16](#page-15-0)* biocBuildReport(), *[10](#page-9-0)* biocBuildReportDB, [10](#page-9-0) biocBuildStatusDB, [10](#page-9-0) biocDownloadStats, *[6](#page-5-0)*, [11,](#page-10-0) *[16](#page-15-0)*, *[24](#page-23-0)* biocExplore, [12](#page-11-0) biocMaintained, [13](#page-12-0) biocPkgList, [14,](#page-13-0) *[16](#page-15-0)*, *[19,](#page-18-0) [20](#page-19-0)*, *[25](#page-24-0)* biocPkgRanges, [15](#page-14-0) BiocPkgTools, [16](#page-15-0) BiocPkgTools-cache, [17](#page-16-0) BiocPkgTools-package *(*BiocPkgTools*)*, [16](#page-15-0) biocRevDepEmail, [18](#page-17-0) buildClassDepData *(*class-dependencies*)*, [22](#page-21-0) buildClassDepFromPackage *(*class-dependencies*)*, [22](#page-21-0) buildClassDepGraph *(*class-dependencies*)*, [22](#page-21-0) buildPkgDependencyDataFrame, [19,](#page-18-0) *[21](#page-20-0)*, *[34](#page-33-0)*, *[36](#page-35-0)* buildPkgDependencyIgraph, *[20](#page-19-0)*, [20,](#page-19-0) *[30](#page-29-0)*, *[41](#page-40-0)* class-dependencies, [22](#page-21-0) CRANstatus, [22](#page-21-0) dataciteXMLGenerate, [23](#page-22-0)

distances, *[41](#page-40-0)* firstInBioc, [24](#page-23-0) generateBiocPkgDOI, [24](#page-23-0) get\_bioc\_data, [27](#page-26-0) get\_cre\_orcids, [27](#page-26-0) getBiocVignette, [25](#page-24-0) getPackageInfo, [26](#page-25-0) gh, *[28](#page-27-0)* githubDetails, [28](#page-27-0) githubURLParts, [29](#page-28-0) graph\_from\_data\_frame, *[21](#page-20-0)* hasBiocMaint *(*biocMaintained*)*, [13](#page-12-0) inducedSubgraphByPkgs, *[21](#page-20-0)*, [29,](#page-28-0) *[41](#page-40-0)* latestPkgStats, [30](#page-29-0) orcid\_table, [31](#page-30-0) pkgBiocDeps, [32](#page-31-0) pkgBiocRevDeps, [33](#page-32-0) pkgCombDependencyGain, [34](#page-33-0) pkgDepImports, [35](#page-34-0) pkgDepMetrics, [36](#page-35-0) pkgDownloadRank, [37](#page-36-0) pkgDownloadStats, [38](#page-37-0) pkgToolsCache *(*BiocPkgTools-cache*)*, [17](#page-16-0) plotClassDep *(*class-dependencies*)*, [22](#page-21-0) plotClassDepData *(*class-dependencies*)*, [22](#page-21-0) plotClassDepGraph *(*class-dependencies*)*, [22](#page-21-0) print.repositoryStats *(*repositoryStats*)*, [39](#page-38-0) problemPage, [38](#page-37-0) repositoryStats, [39](#page-38-0) sentHistory *(*biocBuildEmail*)*, [7](#page-6-0)

#### 44 INDEX

setCache *(*BiocPkgTools-cache*)*, [17](#page-16-0) subgraphByDegree, *[21](#page-20-0)*, [41](#page-40-0) summary.biocrevdeps *(*pkgBiocRevDeps*)*, [33](#page-32-0)

templatePath, [42](#page-41-0)